# CE-003: Estatística II - Turma K/O Avaliações Semanais ( $1^{\circ}$  semestre 2015)

Semana 3 (av-01)

- 1. Considere um jogo com um baralho (52 cartas) no qual em uma primeira rodada retira-se duas cartas e em uma segunda rodada retira-se uma carta. O interesse é se as cartas são figuras (valete, dama ou rei) de qualquer naipe. Temos interesse em:
	- obter o espaço amostral;
	- obter a probabilidade de cada ponto amostral;
	- obter a distribuição de probabilidades do número de figuras obtidas nas três cartas.

Deve-se considerar duas situações, com e sem reposição das cartas entre a primeira e a segunda rodada.

# Solução:

Notação:

$$
F
$$
: a carta é uma figura

$$
N = \overline{F}
$$
: a carta não é uma figura

• O espaço amostral para as duas situações (com e sem reposição) é o mesmo.

$$
\Omega = \{ (FF, F); (FF, N); (FN, F); (NF, F); (FN, N); (NF, N); (NN, F); (NN, N) \}
$$

• J´a as probabilidades s˜ao afetadas por repor ou n˜ao as cartas

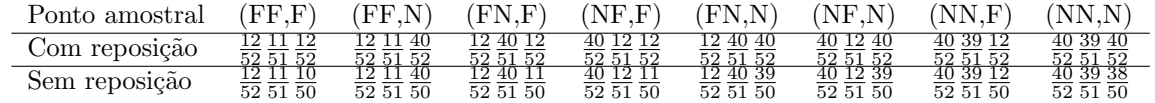

•

 $X$ : número de figuras obtidas nas três cartas

$$
x \in \{0, 1, 2, 3\}
$$

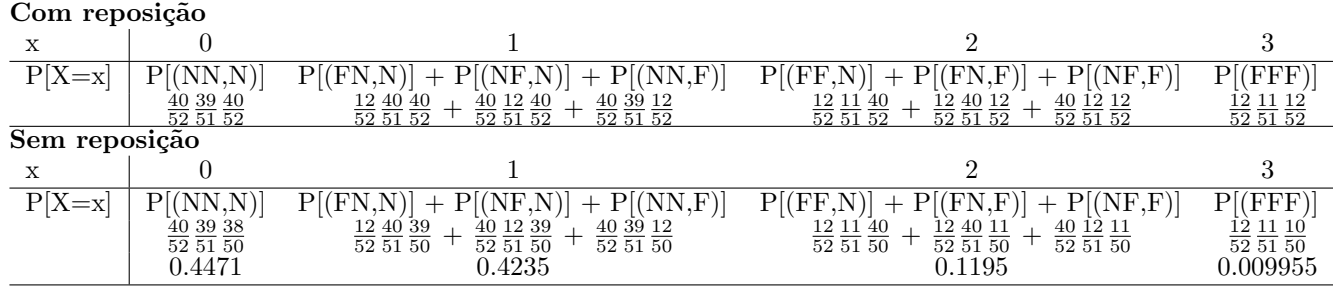

OBS: no caso sem reposição a v.a. X segue uma distribuição hipergeométrica e as probabilidades podem ser obtidas pela função de probabilidade desta distribuição.

$$
X \sim \text{HG}(N = 52, n = 3, k = 12)
$$
  
\n
$$
P[X = x] \sim \frac{{k \choose x} {N-k \choose n-x}}{{N \choose n}}
$$
  
\n
$$
P[X = 0] = \frac{{12 \choose 0} {52 - 12 \choose 3-0}}{{52 \choose 3}} = 0.4471
$$
  
\n
$$
P[X = 1] = \frac{{12 \choose 1} {52 - 12 \choose 3}}{{52 \choose 3}} = 0.4235
$$
  
\n
$$
P[X = 2] = \frac{{12 \choose 2} {52 - 12 \choose 3-2}}{{52 \choose 3}} = 0.1195
$$
  
\n
$$
P[X = 3] = \frac{{12 \choose 3} {52 - 12 \choose 3-3}}{{52 \choose 3}} = 0.009955
$$

Semana 4 (av-02)

- 1. Considere que indivíduos vão fazer um teste online no qual questões serão apresentadas sequencialmente ao candidato. Calcule a probabilidade pedidas nos contextos de cada um dos itens a seguir. Procure identificar: a variável aleatória em questão e sua distribuição de probabilidades.
	- (a) Suponha que oito (8) questões são retiradas com reposição (ou seja uma mesma questão pode ser retirada mais de uma vez) de um banco de 40 questões dos quais o candidato sabe responder a 25 delas. Qual a probabilidade de acertar três ou mais questões?
	- (b) Idem anterior porém supondo agora que as questões não podem se repetir.
	- (c) Supondo novamente reposição das questões, o candidato responde até errar pela primeira vez. Qual a probabilidade de acertar pelo menos três questões?
	- (d) Idem anterior supondo que responde até errar pela terceira vez.

## Solução:

(a)

 $X$ : número de questões certas entre oito questões selecionadas ao acaso (com repetição)

$$
X \sim B(n = 8, p = 25/40)
$$
  

$$
x \in \{0, 1, 2, \dots 8\}
$$
  

$$
P[X \ge 3] = 1 - P[X = 0] - P[X = 1] - P[X = 2] = 0.964
$$

(b)

 $X$ : número de questões certas entre oito questões selecionadas ao acaso (sem repetição)

$$
X \sim HG(N = 40, K = 25, n = 8)
$$

$$
x \in \{0, 1, 2, \dots 8\}
$$

$$
P[X \ge 3] = 1 - P[X = 0] - P[X = 1] - P[X = 2] = 0.9783
$$

(c)

 $X$ : número de acertos até o primeiro erro  $X \sim G(p = 15/50)$  $x \in \{0, 1, 2, \ldots\}$  $P[X \ge 3] = 1 - P[X = 0] - P[X = 1] - P[X = 2] = 0.2441$ 

(d)

$$
X : \text{número de acertos até o terceiro erro}
$$
  
\n
$$
X \sim \text{BN}(k = 3, p = 15/40)
$$
  
\n
$$
x \in \{0, 1, 2, \ldots\}
$$
  
\n
$$
P[X \ge 3] = 1 - P[X = 0] - P[X = 1] - P[X = 2] = 0.7248
$$

Soluções computacionais (linguagem R):

> (q1 <- pbinom(2, size=8, prob=25/40, lower=FALSE)) [1] 0.964  $>(q2 \leq -phyper(2, m=25, n=15, k=8, lower=FALSE))$ [1] 0.9783 > (q3 <- pgeom(2, prob=15/40, lower=FALSE)) [1] 0.2441 > (q4 <- pnbinom(2, size=3, prob=15/40, lower=FALSE)) [1] 0.7248

Gráficos das distribuições de probabilidades.

 $> par(mfrow=c(1,4))$ > par(mar=c(3,3,0.2, 0.2), mgp=c(1.2, 0.6, 0)) > plot(0:8, dbinom(0:8, size=8, prob=25/40), xlab="x", ylab="P[X=x]", type="h") > plot(0:8, dhyper(0:8, m=25, n=15, k=8), xlab="x", ylab="P[X=x]", type="h")  $> plot(0:20, dgeom(0:20, prob=15/40), xlab="x", ylab="P[X=x]", type="h")$  $> plot(0:20, dhbinom(0:20, size=3, prob=15/40), xlab="x", ylab="P[x=x]", type="h")$ 0.00 0.05 0.10 0.15 0.20 0.25 0.30 0.00 0.02 0.04 0.06 0.08 0.10 0.12 0.25 0.00 0.05 0.10 0.15 0.20 0.25  $\frac{3}{2}$ 0.0 0.1 0.2 0.3  $0.20$  $0.20$  $8^{8-x1}_{0.08}$ P<sub>[X=X]</sub> P[X=x] P[X=x] 0.10  $0.10$ 0.04 0.05  $0.05$  $0.02$ 0 2 4 6 8 0 2 4 6 8 0 5 10 15 20 0 5 10 15 20 x x x x

2. Um vendedor consegue vender, em média, 0,5 unidades de um produto por dia. Calcule as probabilidades de:

(a) vender alguma unidade em um particular dia;

(b) não efetuar nenhuma venda em uma semana (considere a semana tendo cinco dias úteis);

(c) em uma semana (cinco dias úteis) efetuar vendas em ao menos três dias.

## Solução:

(a)

 $X_1$ : número de vendas em um dia

$$
x_1 \in \{0, 1, 2, \ldots\}
$$

$$
X_1 \sim \mathcal{P}(\lambda = 0, 5)
$$

$$
P[X_1 = 0] = \frac{e^{0.5} 0, 5^0}{0!} = 0.3935
$$

(b)

 $X_2$ : número de vendas em uma semana (cinco dias)

$$
x_2 \in \{0, 1, 2, \ldots\}
$$

$$
X_2 \sim \mathcal{P}(\lambda = 2, 5)
$$

$$
P[X_2 = 0] = \frac{e^{2,5}2, 5^0}{0!} = 0.08208
$$

(c)

 $X_3$ : número de dias com vendas em uma semana (cinco dias)  $x_3 \in \{0, 1, 2, 3, 4, 5\}$  $X_3 \sim B(n = 5, p = P[X_1 = 0]$  $P[X_3 \ge 3] = P[X_3 = 3] + P[X_3 = 4] + P[X_3 = 5] = 0.6938$ 

Soluções computacionais (linguagem R):

> (q1 <- ppois(0, lambda=0.5, lower=FALSE)) [1] 0.3935 > (q2 <- ppois(0, lambda=0.5\*5)) [1] 0.08208 > (q3 <- pbinom(2, size=5, prob=dpois(0, lambda=0.5), lower=FALSE)) [1] 0.6938

3. Seja a função:

$$
f(x) = \begin{cases} 3x^2/8 & 0 < x \le 2\\ 0 & \text{caso contrário} \end{cases}
$$

- (a) Mostre que  $f(x)$  é uma função de densidade de probabilidade válida.
- (b) Obtenha  $P[0, 5 < X < 1, 5]$ .
- (c) Obtenha  $P[X > 1, 2]$ .
- (d) Obtenha  $P[X > 1, 2|X > 0, 5]$ .
- (e) Obtenha o valor esperado de X.

## Solução:

**OBS:** Pode-se escrever a f.d.p. utilizando a função indicadora na forma:  $f(x) = \frac{3x^2}{8}$  $\frac{x^2}{8}I_{(0,2]}(x).$ (a)

Mostrar que: 
$$
f(x) \ge 0 \forall x
$$
 e  $\int_0^2 f(x) dx = 1$   

$$
\int_0^2 \frac{3x^2}{8} dx = \frac{3}{8} \frac{x^3}{3} \Big|_0^2 = \frac{3}{8} \frac{2^3 - 0^3}{3} = 1
$$
 a função acumulada  $F(x)$  é dada por:

a runyao acunna da 
$$
P(x) \in
$$
 a a point.  

$$
\int_{a}^{x} \frac{3}{x^3 - 0^3} \frac{x^3}{x^3}
$$

$$
F(x) = \int_0^x f(x) dx = \frac{3}{8} \frac{x^3 - 0^3}{3} = \frac{x^3}{8} I_{(0,2]}(x).
$$

(b) 
$$
P[0, 5 < X < 1, 5] = \int_{0.5}^{1.5} f(x) dx = F(1, 5) - F(0, 5) = 0.406
$$

(c) 
$$
P[X > 1, 2] = \int_{1,2}^{2} f(x) dx = 1 - F(1, 2) = 0.784
$$

(d)  $P[X > 1, 2|X > 0, 5] = \frac{\int_{1,2}^{2} f(x) dx}{\int_{1}^{2} f(x) dx}$  $\frac{\int_{1,2}^{x} f(x)dx}{\int_{0,5}^{2} f(x)dx} = \frac{1-F(1,2)}{1-F(0,5)} = 0.796$ (e)

$$
E[X] = \int_0^2 x \cdot f(x) dx = \frac{3}{8} \left[ \frac{2^4 - 0^4}{4} \right] = \frac{3}{2} = 1,5
$$

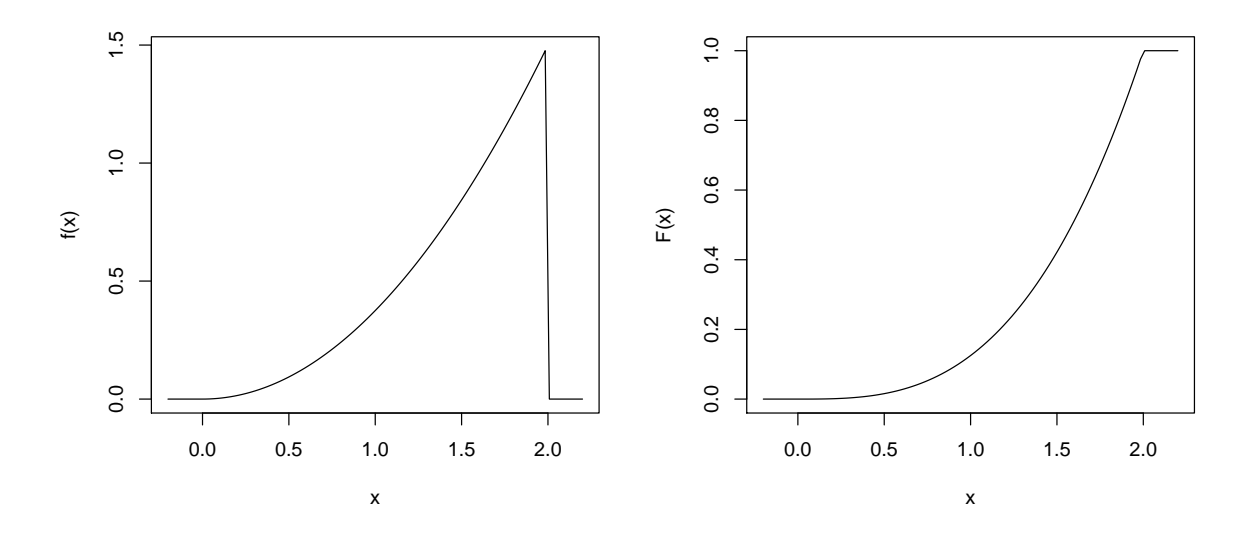

Figura 1: Função de densidade de probabilidade (esquerda) e função de distribuição (direita). Soluções computacionais (linguagem R):

```
> require(MASS)
> ## a)
> fx \leftarrow function(x) ifelse(x > 0 & x <= 2, (3*x^2)/8, 0)> integrate(fx, 0, 2)$value
[1] 1
> Fx \leftarrow function(x) ifelse(x>0, ifelse(x<=2, (x<sup>3</sup>)/8,1), 0)> F<sub>X</sub>(2)[1] 1
> ## b)
> integrate(fx, 0.5, 1.5)$value
[1] 0.4062
> Fx(1.5) - Fx(0.5)[1] 0.4062
> ##c)
> integrate(fx, 1.2, 2)$value
[1] 0.784
> 1-Fx(1.2)[1] 0.784
> ## d)> integrate(fx, 1.2, 2)$value/integrate(fx, 0.5, 2)$value
[1] 0.7964
> (1-Fx(1.2))/(1-Fx(0.5))[1] 0.7964
> ## e)
> efx <- function(x) ifelse(x > 0 & x <= 2, x*(3*x^2)/8, 0)
> integrate(efx, 0, 2)$value
[1] 1.5
```

```
Semana 5 (av-03)
```
- 1. Seja uma v.a. X com distribuição normal de média  $\mu = 250$  e variância  $\sigma^2 = 225$ . Obtenha:
	- (a)  $P[X > 270]$ .
	- (b)  $P[X < 220]$ .
	- (c)  $P[|X \mu| > 25].$
	- (d)  $P[|X \mu| < 30].$
	- (e)  $P[X < 270 | X > 250].$
	- (f) o valor  $x_1$  tal que  $P[X > x_1] = 0, 80$ .
	- (g) o valor  $x_2$  tal que  $P[X < x_2] = 0,95$ .
	- (h) qual deveria ser um novo valor da média  $\mu$  para que  $P[X < 240] \leq 0, 10$ ?
	- (i) com  $\mu = 250$  qual deveria ser um novo valor da variância  $\sigma^2$  para que  $P[X < 240] \leq 0, 10$ ?
	- (j) qual deveria ser um novo valor da variância  $\sigma^2$  para que  $P[|X \mu| > 15] \le 0, 10$ ?

# Solução:

# $X \sim N(250, 15^2)$

(a)  $P[X > 270] = P[Z > \frac{270 - 250}{15}] = P[Z > 1.3333] = 0.0912$ (b)  $P[X < 220] = P[Z < \frac{220 - 250}{15}] = P[Z < -2] = 0.0228$ (c)  $P[|X - \mu| > 25] = P[X < 225 \cup X > 275] = P[X < -1.667] + P[X > 1.667] = 0.0956$ (d)  $P[|X - \mu| < 30] = P[220 < X < 280] = P[-2 < X < 2] = 0.9545$ (e)  $P[X < 270|X > 250] = \frac{P[250 < X < 270]}{P[X > 250]} = \frac{0.4088}{0.5} = 0.8176$ (f)  $z = \frac{x_1 - 250}{15} = -0.842 \longrightarrow x_1 = 237.4$ (g)  $z = \frac{x_2 - 250}{15} = 1.645 \longrightarrow x_2 = 274.7$ 

```
(h) z = \frac{240 - \mu}{15} = -1.282 \longrightarrow \mu = 259.2(i) z = \frac{240 - 250}{\sigma} = -1.282 \longrightarrow \sigma = 7.8 \longrightarrow \sigma^2 = 60.8(j) P[|X < \mu| > 15] = P[X < \mu - 15 \cup X > \mu + 15] \le 0, 10 \longrightarrow z = \frac{15}{\sigma} = 1.645 \longrightarrow \sigma = 9.1 \longrightarrow \sigma^2 = 83.1Comandos em R para soluções:
> (qa <- pnorm(270, mean=250, sd=15, lower=FALSE))
[1] 0.09121
> (qb <- pnorm(220, mean=250, sd=15))
[1] 0.02275
> (qc <- 2*pnorm(250-25, mean=250, sd=15))
[1] 0.09558
> (qd <- diff(pnorm(c(250-30,250+30), mean=250, sd=15)))
[1] 0.9545
> (qe <- diff(pnorm(c(250,270), mean=250, sd=15))/pnorm(250, mean=250, sd=15, lower=FALSE))
[1] 0.8176
> (qf <- qnorm(0.80, mean=250, sd=15, lower=FALSE))
[1] 237.4
> (qg <- qnorm(0.95, mean=250, sd=15))
[1] 274.7
> (qh <- 240 - 15 * round(qnorm(0.10), dig=3))
[1] 259.2
> (qi <- (240 - 250)/round(qnorm(0.10), dig=3))
[1] 7.8
> (qj <- 15/round(qnorm(0.95), dig=3))
[1] 9.119
```
Semana 6 (av-04)

- 1. Suponha que os escores obtidos por estudantes em um teste *online* possam ser bem modelados por uma distribuição normal com média  $\mu = 120$  e variância  $\sigma^2 = 12^2$ .
	- (a) Considera-se como estudante de alta performance os que atingem um escore a partir de 135. Qual o percentual esperado de estudantes de alta performance entre todos os que fazem o teste?
	- (b) Estudantes com escore abaixo de 100 devem se reinscrever e só podem voltar a fazer o teste após seis meses e os com escore entre 100 e 125 são convidados a refazer o teste após um mês. Quais as proporções de estudantes que deverá se reinscrever e que deverá refazer o teste após um mês?
	- (c) Define-se como quartis os escores abaixo dos quais espera-se encontrar 25, 50 e 75% dos estudantes. Quais os valores dos escores que definem os quartis?
	- (d) Quanto deveria ser o valor  $\mu$  da média dos escores para que ao menos  $30\%$  dos escores fossem de alta performance?
	- (e) Há um outro teste que possui média  $\mu = 125$  e variância  $\sigma^2 = 6^2$ . Em qual deles espera-se a maior proporção de estudantes de alta performance?

#### Solução:

$$
X \sim \text{N}(120, 12^2)
$$

(a) 
$$
P[X > 135] = P[Z > \frac{135 - 120}{12}] = P[Z > 1.25] = 0.1056
$$
  
(b)

$$
P[X < 100] = P[Z < \frac{100 - 120}{12}] = P[Z < -1.6667] = 0.0478
$$
\n
$$
P[100 < X < 125] = P[\frac{100 - 120}{12} < Z < \frac{125 - 120}{12}] = P[-1.67 < Z < 0.417]
$$

 $P[X < Q_1] = 0, 25$  $z_1 = -0.674 = \frac{Q_1 - 120}{12}$  $Q_1 = 120 - 8.09 = 112$ Usando o fato de que a distribuição é simétrica temos ainda que:  $Q_2 = \mu = 120$  $Q_3 = 120 + 8.09 = 128$ (d)  $z = \frac{135-\mu}{15} = 0.524 \longrightarrow \mu = 128.7$ (e)  $X_1 \sim N(120, 12^2)$  $X_2 \sim N(125, 6^2)$  $P[X_1 \ge 135] = P[Z_1 > \frac{135 - 120}{12}]$  $\frac{120}{12}$ ] =  $P[Z_1 > 1.25] = 0.106$  $P[X_2 \ge 135] = P[Z_2 > \frac{135 - 120}{12}]$  $\frac{120}{12}$ ] =  $P[Z_2 > 1.67] = 0.0478$ Comandos em R para soluções: > (qa <- pnorm(135, mean=120, sd=12, lower=FALSE)) [1] 0.1056 > (qb <- diff(pnorm(c(-Inf, 100, 125), mean=120, sd=12))) [1] 0.04779 0.61375 > (qc <- qnorm(c(.25, .50, .75), mean=120, sd=12)) [1] 111.9 120.0 128.1 > (qd <- 135 - 12 \* round(qnorm(0.70), dig=3)) [1] 128.7  $>(qez \leftarrow (135 - c(120, 125))/c(12, 6))$ [1] 1.250 1.667  $>$  (qep <- pnorm(135, m=c(120, 125), sd=c(12, 6), lower=FALSE)) [1] 0.10565 0.04779

2. Semana 07 (av-05)

(c)

(a) Obteve-se para análise um conjunto de dados com informações de 105 países sobre (i) renda per capta (em dólares), (ii) taxa de moralidade infantil (por 1000 nascidos vivos), (iii) região sendo os valores: 'Africa'; 'Americas'; 'Asia e Oceania´ e 'Europe', (iv) se o país é ou não exportador de petróleo (sim/não). A seguir são mostrados dos 10 primeiros registros da tabela de dados.

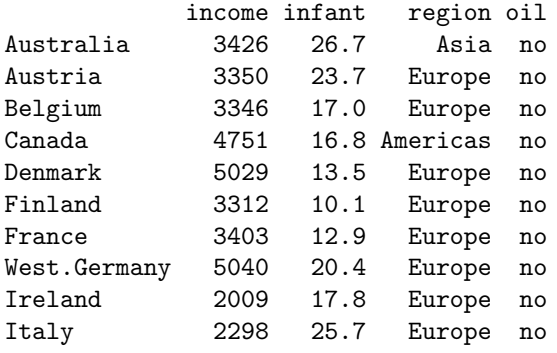

O objetivo inicial ´e fazer an´alises descritivas com estes dados. Com isto em mente responda aos item a seguir.

- i. classifique cada uma das variáveis (atributos) da tabela de dados quanto ao seu tipo
- ii. verifique os gráficos a seguir e indique para cada um deles se é ou não o mais adequado para a variável em questão, justificando sua resposta.

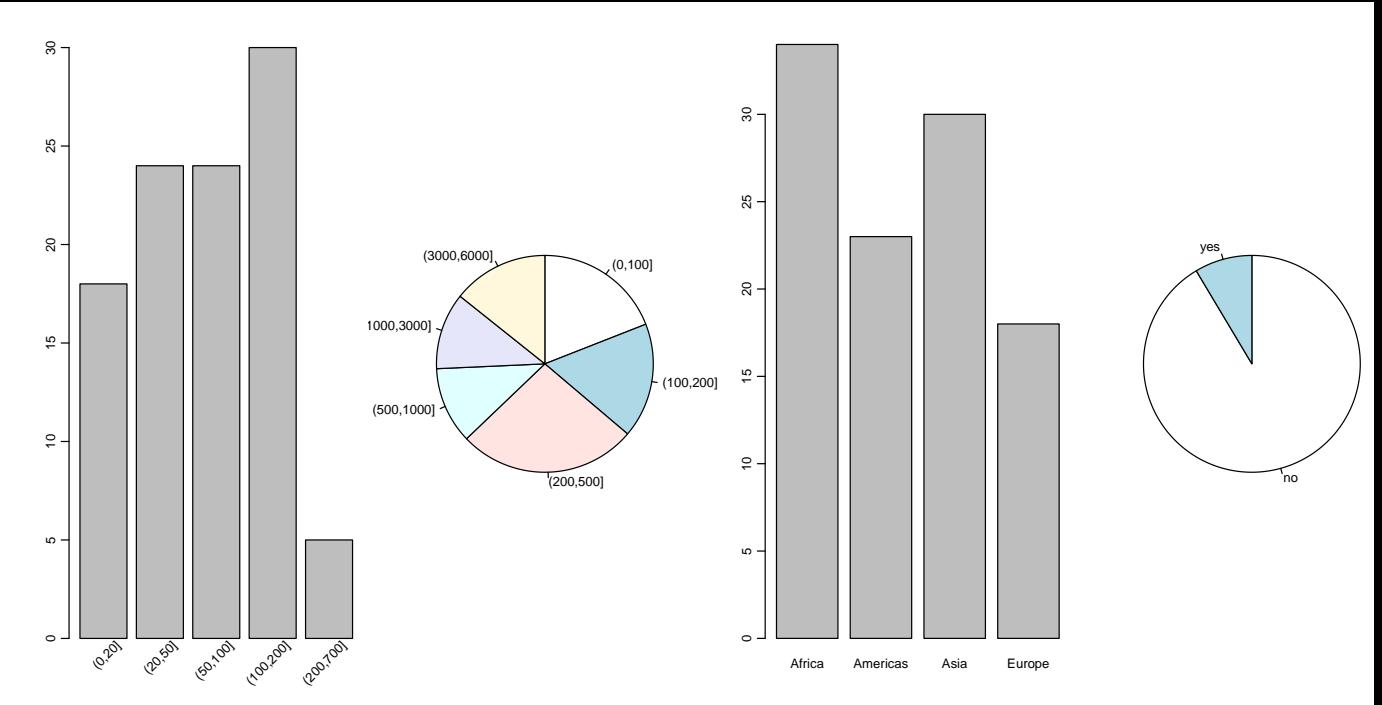

iii. O gráfico a seguir compara as mortalidades infantis entre as regiões. Discuta sua interpretação incluindo comentários sobre: medidas de posições, dispersão, assimetria dos gráficos e pontos discrepantes.

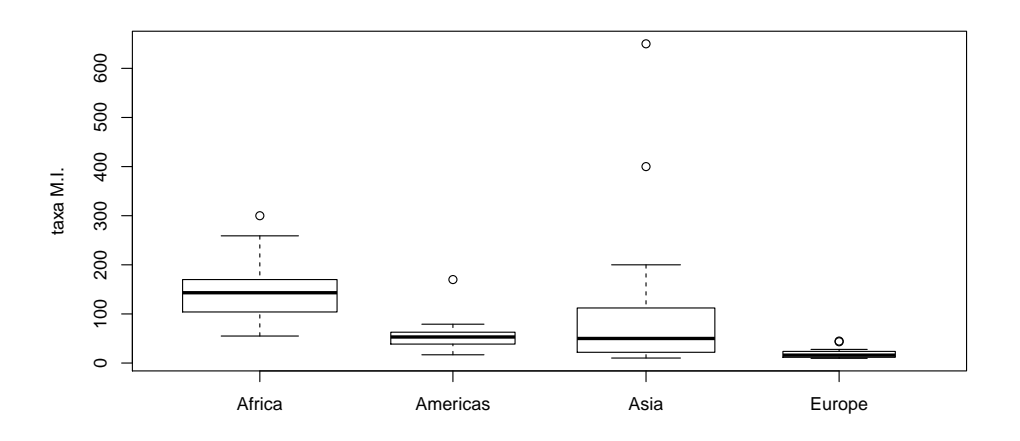

iv. Esboque uma análise utilizando gráficos, tabelas e medidas para investigar se há relação entre: (i) renda e região geográfica, (ii) renda e mortalidade infantil, (iii) região geográfica e produção de petróleo.

## Solução: (parcial)

- i. income (renda): quantitativa contínua infant (taxa de motalidade infantil  $(x1000)$ ): quantitativa contínua region (região geográfica): qualitativa nominal oil (produtor de petróleo -  $\sin/n\tilde{a}$ o): qualitativa nominal
- ii. Gráficos: comentários e figuras com gráficos sugeridos.
	- inadequado pois a variável é quantitativa contínua. O gráfico de barras é recomendado para qualitativas ordinais. Uma opção adequada seria um histograma. Notar classes desiguais e o aspecto diferente dos gráficos.
	- $\bullet$  inadequado pois a variável é quantitativa contínua. O gráfico de setores é recomendado para qualitativas nominais. Uma opção adequada seria um histograma. Notar classes desiguais e o aspecto diferente dos gráficos.
	- inadequado pois a variável é qualitativa nominal. O gráfico de setores seria mais adequado.
	- adequado para uma qualitativa nominal.

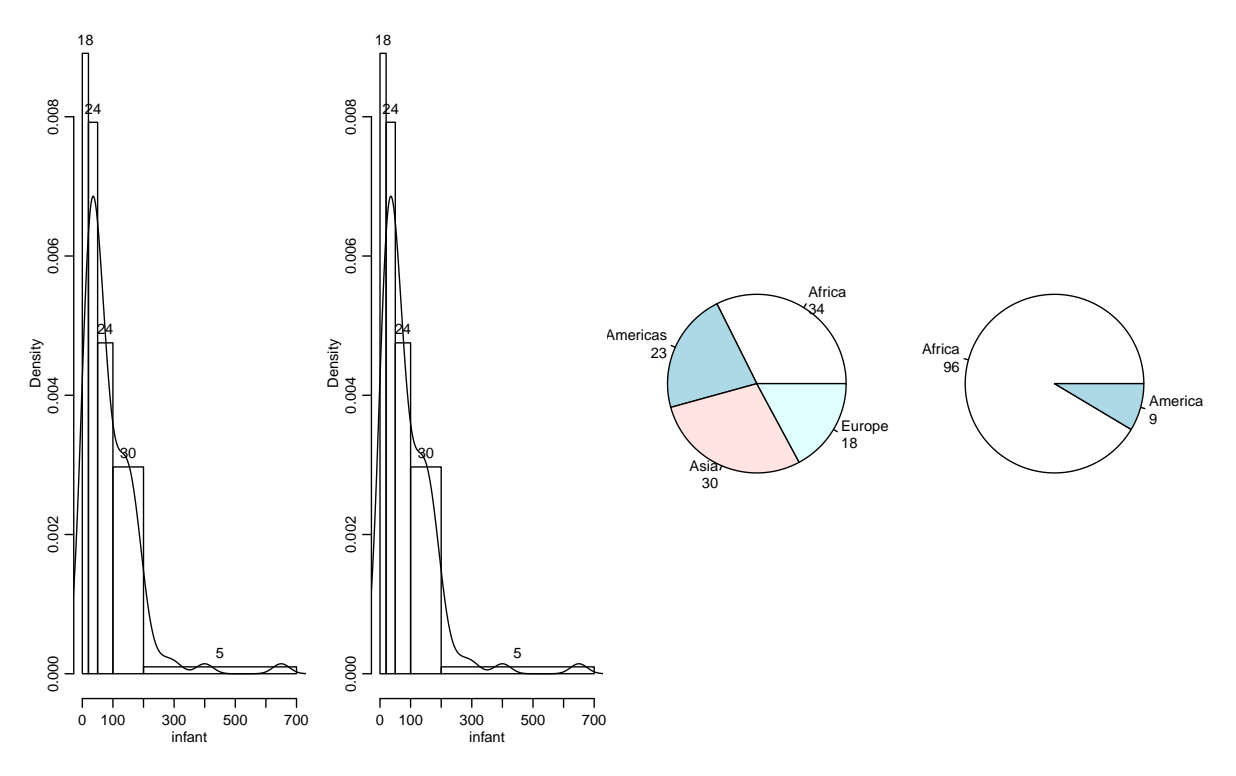

iii.

iv. Apenas alguns possíveis gráficos mostrados aqui. Incluir comentários osbre tabelas e medidas

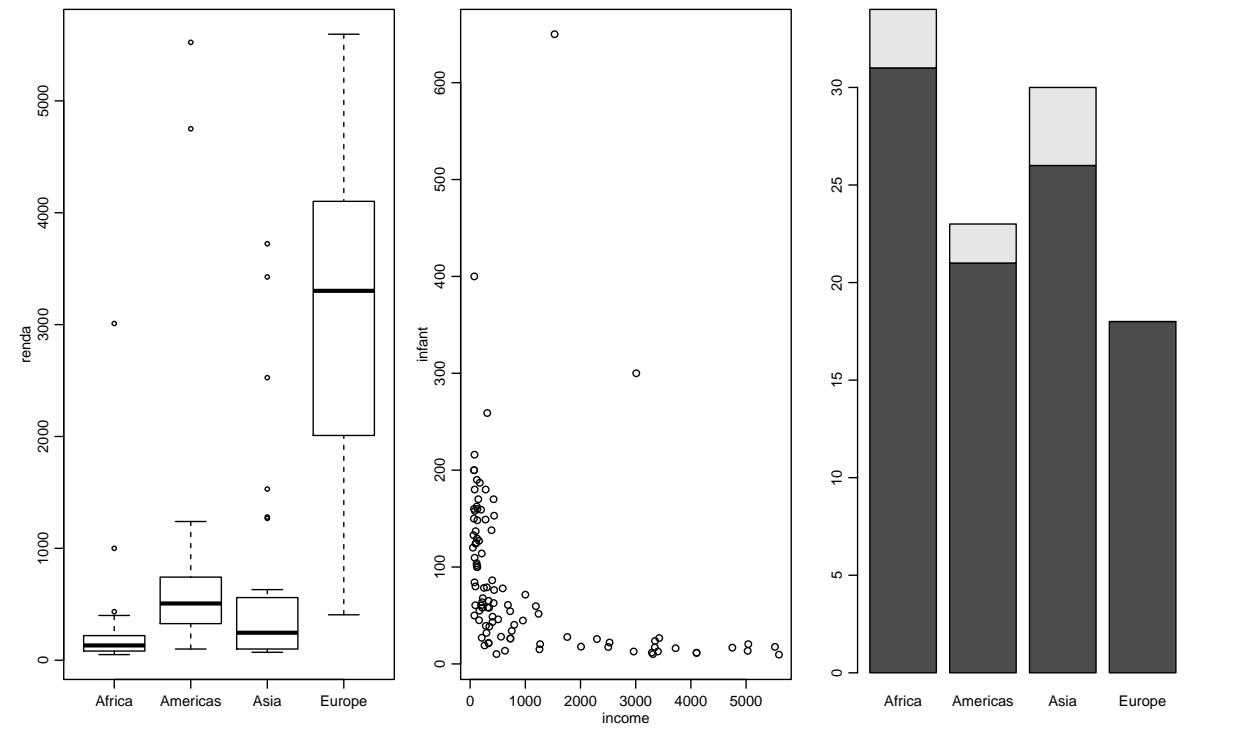

Transformação: por vezes variáveis são melhro expressas em escalas transformadas. Veja a seguir, por exemplo, gráficos com os logarítmos de renda e taxas.

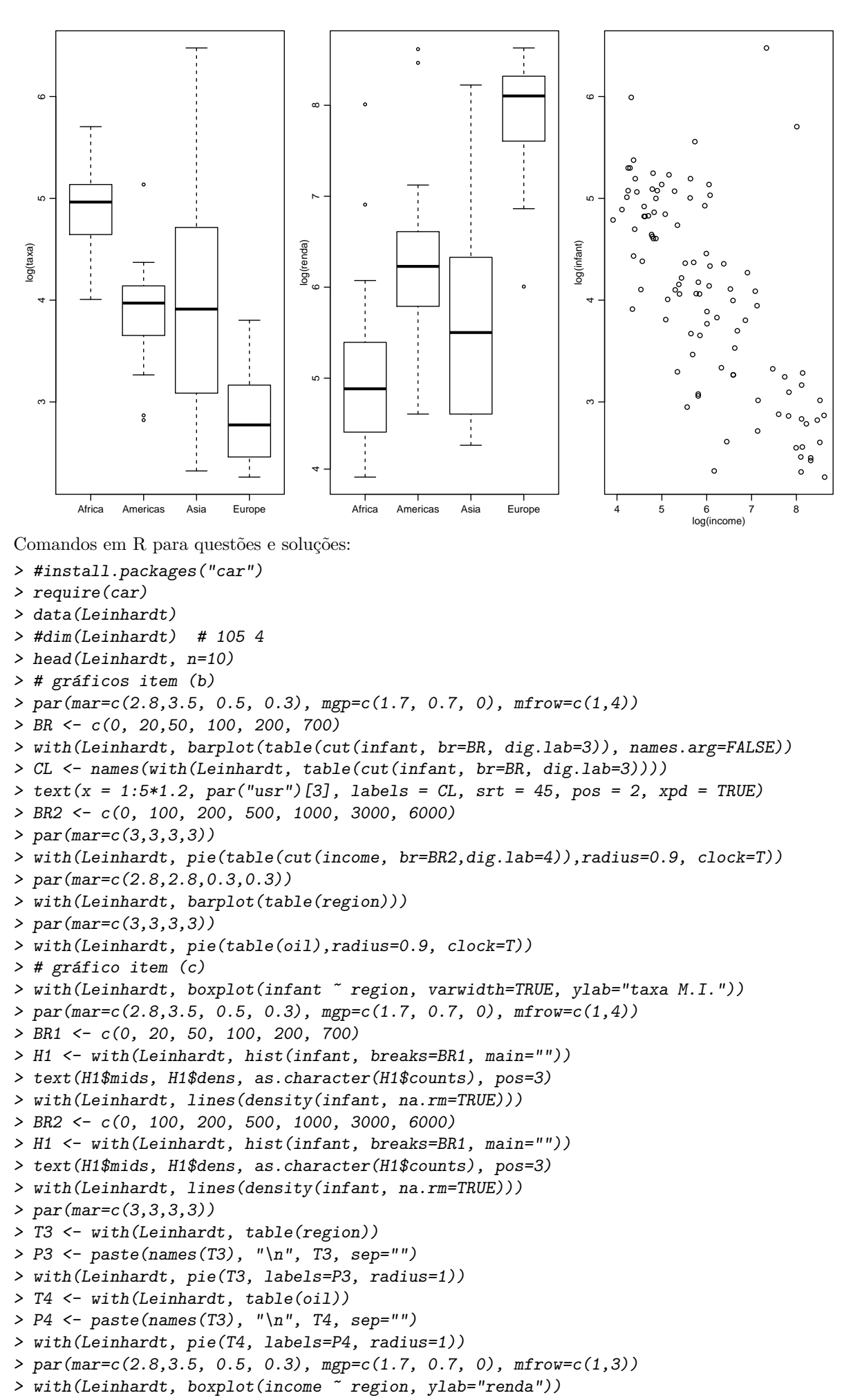

<sup>&</sup>gt; with(Leinhardt, plot(infant ~ income))

```
> with(Leinhardt, barplot(table(oil, region)))
> par(mar=c(2.8,3.5, 0.5, 0.3), mgp=c(1.7, 0.7, 0), mfrow=c(1,3))
> with(Leinhardt, boxplot(log(infant) ~ region, ylab="log(taxa)"))
> with(Leinhardt, boxplot(log(income) ~ region, ylab="log(renda)"))
> with(Leinhardt, plot(log(infant) ~ log(income)))
```
Semana 10 (av-06)

- 1. O (log-)tempo de processamento de *jobs* submetidos a um servidor de processamento possui um distribuição aproximandamente normal com média de 5,4 e desvio padrão de 1,2 (log-)minutos.
	- (a) Qual a proporção esperada de *jobs* que devem ser concluídos em menos do que 5 (log-)minutos?
	- (b) Qual a probabilidade de que um lote de 10 jobs seja processado em menos que 50 (log-)minutos?
	- (c) Qual o intervalo de (log-)tempos ao redor da média de 5,4, que se espera que  $95\%$  de lotes de 16 jobs sejam processados?
	- (d) Quantos jobs deveriam ser submetidos em um lote para que o tempo m´edio de processamento fosse, com probabilidade de  $0.90$ , de no máximo de 6 (log-)minutos.

# Solução:

 $X:$  (log-)tempo de processamento  $X \sim N(5, 4; 1, 2^2)$  $\overline{X}_n$ : (log-)tempo médio de processamento de  $n$   $jobs$  $\overline{X}_n \sim N(5, 4; 1, 2^2)$ 

(a)  $P[X < 5] = 0.369$ 

(b)  $P[\sum_{i=1}^{10} X_i < 50] = P[\overline{X}_{10} < 5] = 0.146$ (c)  $P[t_1 < \overline{X}_{16} < t_2] = 0,95 \longrightarrow (t_1 = 4.81, t_2 = 5.99)$ (d)  $P[\overline{X}_n < 5, 5] = 0,90 \longrightarrow n = 7$ 

Comandos em R para soluções:

 $> q1a < -pnorm(5, mean=5.4, sd=1.2)$ > q1b <- pnorm(5, mean=5.4, sd=1.2/sqrt(10)) > q1c <- qnorm(c(0.025, 0.975), mean=5.4, sd=1.2/sqrt(16))  $> q1d \leq$  ceiling(qnorm(0.9)^2 \* 1.2^2/(0.6^2))

- 2. Ainda no contexto do problema anterior acredita-se que 18% dos jobs encerram-se, por alguma razão) sem produzir o resultado correto.
	- (a) Qual a probabilidade de que em um lote de 200 jobs, ao menos 80% deles produzam o resultado correto?
	- (b) Decide-se fazer uma inspeção diária submetendo um lote de 150 jobs de controle. Se 30 ou mais não produzem o resultado correto o serviço é interrompido para uma inspeção na servidora. Qual a probabilidade de uma interrupção desnecessária?
	- $(c)$  Qual deveria ser o número limite de *jobs* sem resultado correto para que tal probabilidade de interrupção desnecessária fosse de no máximo  $0,15$ ?
	- (d) Deseja-se manter o limite de  $20\%$  de *jobs* sem resultado correto como critério de interrupção com no máximo  $0,15$ de probabilidade de uma parada desnecesária. Neste caso, quantos jobs de controle deveriam ser testados?

# Solução:

 $X:$ número de jobs sem resultado correto

 $X \sim B(n; p = 0, 18)$ 

 $p_n$ : proporção de *jobs* sem resultado correto em um lote de *n jobs* submetidos

$$
p_n \sim \mathcal{N}(0, 18; \frac{0, 18(1 - 0, 18)}{n})
$$

(a)  $P[p_{200} \le 0, 20] = 0.769$ (b)  $P[p_{150} \ge \frac{30}{150}] = 0.262$ 

(c)  $P[p_{150} \ge \frac{C}{150}] \le 0, 15 \longrightarrow C = 32$ 

(d)  $P[p_n \ge 0, 20] \le 0, 15 \longrightarrow n = 397$ 

Comandos em R para soluções:

> q2a <- pnorm(0.20, mean=0.18, sd=sqrt(0.18\*(1-0.18)/200))

> q2b <- pnorm(30/150, mean=0.18, sd=sqrt(0.18\*(1-0.18)/150), lower=FALSE)

> q2c <- ceiling(150 \* qnorm(0.15, mean=0.18, sd=sqrt(0.18\*(1-0.18)/150), lower=FALSE))

> q2d <- ceiling((qnorm(0.85)^2 \* 0.18 \* (1-0.18))/(0.20-0.18)^2)